# Rapport de projet Jeux Olympiques Paris 2024 Couverture des équipements sportifs

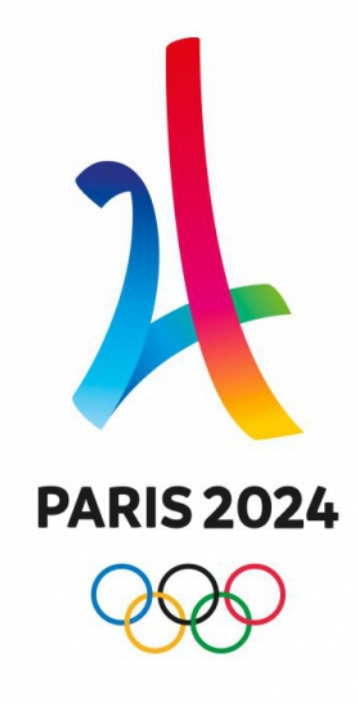

Étudiants :

Mathieu Chailloux (UPEM/ENSG) - mathieu@chailloux.org

Bouthayna El-Bakkouchi (ENSG) - bouthaynabakkouchi@gmail.com

Tom Alary (ENSG) - alary.tom1@gmail.com

Commanditaire : Pierre-Olaf Schut (UPEM) - po.schut@u-pem.fr

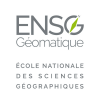

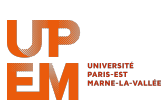

## Table des matières

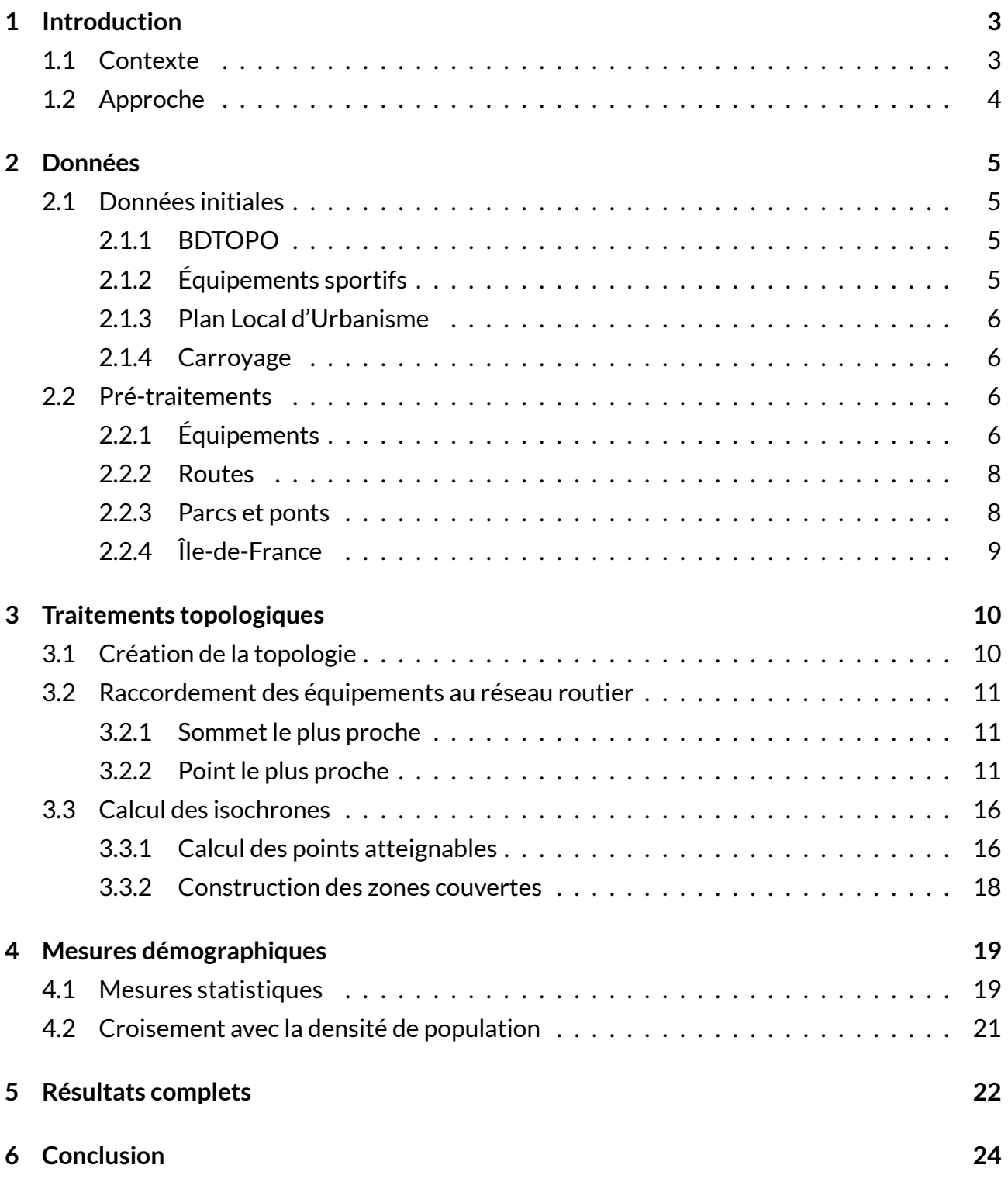

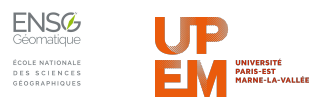

## <span id="page-2-0"></span>1 INTRODUCTION

## <span id="page-2-1"></span>1.1 CONTEXTE

Ce projet s'inscrit dans le cadre du lancement de l'observatoire des Jeux Olympiques<sup>[1](#page-2-2)</sup> de l'Université Paris-Est, créé dans l'objectif d'accompagner l'organisation de la ville de Paris des Jeux Olympiques 2024 et d'évaluer le respect de ses engagements, piloté entre autres par *Pierre-Olaf Schut* notre commmanditaire.

L'accueil d'un tel évènement est censé apporter un effet accélérateur dans l'offre d'infrastructures sportives et l'un des engagements de la ville de Paris est de*"mettre à disposition de chaque Parisien un équipement en accès libre à moins de 5 minutes de chez lui"*[2](#page-2-3) .

<span id="page-2-5"></span>L'Atelier Parisien d'URbanisme (APUR) a publié en Mars 2017 un rapport intitulé *Sports et Grand Paris Express*[3](#page-2-4) dans lequel est réalisée une cartographie des espaces à moins de 5 minutes à pied d'un équipement sportif (cf figure [1](#page-2-5)).

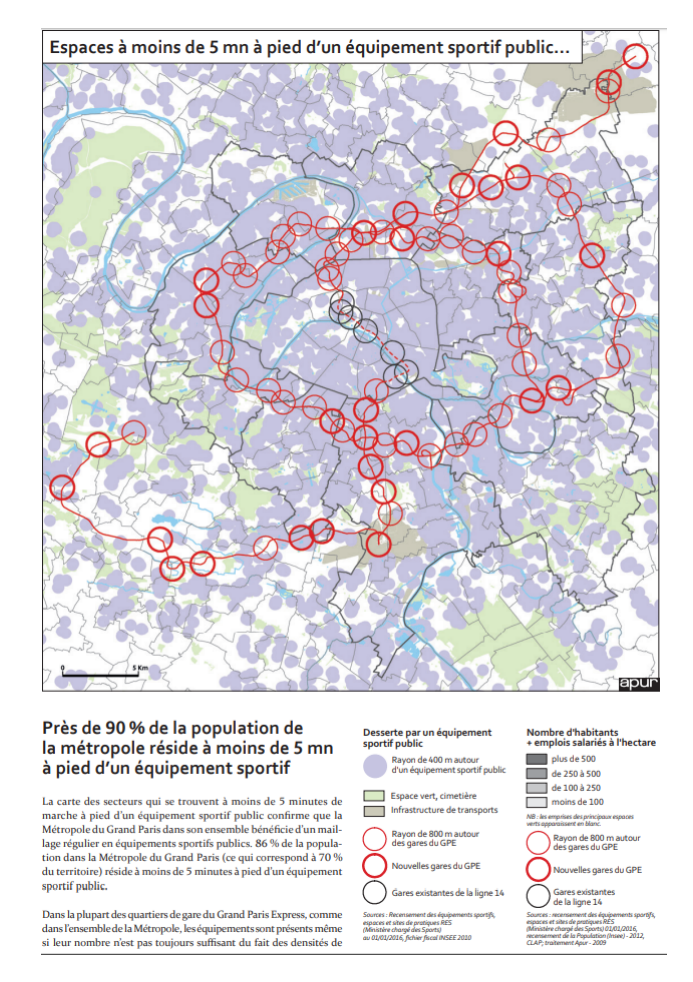

#### **FIGURE 1:** ESPACES À MOINS DE 5 MN À PIED D'UN ÉQUIPEMENT SPORTIF PUBLIC *SOURCE: APUR*4

<span id="page-2-4"></span><span id="page-2-3"></span><span id="page-2-2"></span><sup>1</sup>devenu l'ORME (Observatoire pour la Recherche sur les Méga-Evénements), <https://www.u-orme.fr/fr/> <sup>2</sup><https://www.paris.fr/actualites/jo-2024-paris-presente-un-plan-d-action-en-43-mesures-3648> <sup>3</sup>[https://www.apur.org/sites/default/files/documents/sports\\_grand\\_paris\\_express.pdf](https://www.apur.org/sites/default/files/documents/sports_grand_paris_express.pdf)

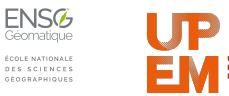

La cartographie de l'APUR présente cependant certaines limites car les temps de trajets ont été calculés par de simples *buffers* et l'accessibilité des équipements (est-il ouvert à tout le monde ?) n'est pas discutée.

L'objectif de ce projet était donc d'évaluer l'accessibilité des équipements sportifs existants, en répondant aux limites du travail de l'APUR, pour mettre en lumière les zones carencées dans le résultat final. L'ORME a été inauguré officiellement le 2 Février et les premiers résultats de ce projet présentés lors de cet événement ont suscité un intérêt médiatique<sup>[5](#page-3-1)</sup> (cf figure [31\)](#page-24-1).

## <span id="page-3-0"></span>1.2 APPROCHE

L'approche que nous avons retenue part des lacunes du travail de l'APUR et consiste à :

- introduire la notion d'accès libre d'un équipement (par opposition à une installation privée par exemple) par une classification
- utiliser le réseau routier pour calculer des isochrones depuis chaque équipement

Pour établir la classification il est nécessaire d'explorer les données disponibles.

Pour utiliser le réseau routier et sa topologie, il faut projeter les équipements dans le réseau et arriver à calculer des isochrones. Nous supposons une vitesse fixe, le temps peut donc être traduit en distance, en l'occurrence 400 mètres pour pouvoir comparer les résultats avec le travail de l'APUR.

Il est décidé d'utiliser les possibilités offertes par *pgRouting*, extension de *PostgreSQL* qui permet d'exploiter la topologie d'un réseau, et *QGIS 2.18*.

La zone d'étude (Paris, petite couronne, Grand Paris, Île-de-France, ...) de ce projet a été discutée, et nous avons choisi de travailler sur Paris et la petite couronne pour pouvoir aller plus loin dans les résultats et définir une méthodologie applicable à d'autres échelles.

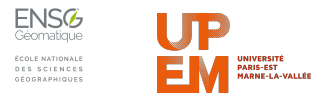

<span id="page-3-1"></span><sup>5</sup>[http://www.leparisien.fr/champs-sur-marne-77420/champs-sur-marne-deja-des-craintes-pour-\](http://www.leparisien.fr/champs-sur-marne-77420/champs-sur-marne-deja-des-craintes-pour-\2024-selon-l-observatoire-des-jo-04-02-2018-7540995.php) [2024-selon-l-observatoire-des-jo-04-02-2018-7540995.php](http://www.leparisien.fr/champs-sur-marne-77420/champs-sur-marne-deja-des-craintes-pour-\2024-selon-l-observatoire-des-jo-04-02-2018-7540995.php)

## <span id="page-4-0"></span>2 DONNÉES

La première étape de ce travail a été de sélectionner, récupérer et traiter les données.

## <span id="page-4-1"></span>2.1 DONNÉES INITIALES

#### <span id="page-4-2"></span>2.1.1 BDTOPO

Le commanditaire de ce projet, *Pierre-Olaf Schut*, nous a fourni la BDTOPO de Paris, couches vectorielles en Lambert-93 référençant une grande variété d'informations, notamment sur l'occupation du sol.

Au sein de la BDTOPO, nous avons sélectionné :

- le réseau routier : couche *ROUTE.shp* que nous avons renommée *ROUTE\_PARIS.shp*, implantation linéaire
- les fleuves/canaux : couche *SURFACE\_EAU.shp*, implantation surfacique

### <span id="page-4-3"></span>2.1.2 ÉQUIPEMENTS SPORTIFS

La couche d'équipements sportifs a été récupérée sur la plateforme*open data*de l'Île-de-France[6](#page-4-4) .

Il s'agit du jeu de données *installations\_sportives2016* [7](#page-4-5) , publié le 1er Mai 2016 par l'Institut d'Aménagement et d'Urbanisme d'Île-de-France avec la contribution du Ministère chargé des Sports, et qui contient entre autres ces informations intéressantes :

- le nom de l'équipement
- la localisation (géométrie, commune, rue, etc.) de l'équipement
- le type d'équipement
- le propriétaire de l'équipement

Ce jeu de données a été choisi car récent, concis (zone géographique recherchée, peu de colonnes) mais contenant toutes les informations nécessaires. D'autres jeux de données comme *20170419\_res\_fichesequipementsactivites*[8](#page-4-6) pourraient être utilisés, notamment s'ils sont régulièrement mis à jour, il faudrait alors mettre en cohérence les noms des attributs pour permettre les traitements.

 $8$ [https://data.iledefrance.fr/explore/dataset/20170419\\_res\\_fichesequipementsactivites/](https://data.iledefrance.fr/explore/dataset/20170419_res_fichesequipementsactivites/information/?sort=-cominsee) [information/?sort=-cominsee](https://data.iledefrance.fr/explore/dataset/20170419_res_fichesequipementsactivites/information/?sort=-cominsee)

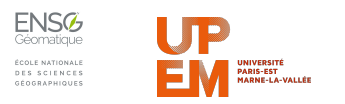

<span id="page-4-4"></span><sup>6</sup><https://data.iledefrance.fr/page/home/>

<span id="page-4-6"></span><span id="page-4-5"></span> $7$ https://data.iledefrance.fr/explore/dataset/installations sportives2016/

#### <span id="page-5-0"></span>2.1.3 PLAN LOCAL D'URBANISME

Certains espaces comme les parcs ou les quais peuvent être considérés comme propices à la pratique de la course à pied. Pour les quais, nous avons utilisé la couche *SURFACE\_EAU.shp* de la BDTOPO mais nous n'y avons pas trouvé de couche pertinente pour les parcs car la couche *ZONE\_VEGETATION.shp* représente le couvert en végétation comme les boulevards arborés et la couche *SURFACE\_ACTIVITE.shp* présente un découpage trop fin et incomplet pour notre utilisation.

Nous avons finalement utilisé le jeu de données *le-plan-local-durbanisme-plu* [9](#page-5-4) , à savoir le Plan Local d'Urbanisme (PLU) de la ville de Paris qui contient le découpage administratif, entre autres des parcs.

#### <span id="page-5-1"></span>2.1.4 CARROYAGE

Pour les études démographiques, nous avons utilisé les données carroyées à 200 mètres pour l'Île-de-France<sup>[10](#page-5-5)</sup> publiées par l'INSEE<sup>[11](#page-5-6)</sup>.

C'est une couche vectorielle en WGS-84 d'implantation surfaçique qui propose 18 variables pour chaque carreau. Nous nous sommes uniquement intéressés aux données démographiques, à savoir le champ *Ind\_c* qui correspond à la population d'un carreau.

## <span id="page-5-2"></span>2.2 PRÉ-TRAITEMENTS

Ces données ne sont pas toutes exploitables directement et certains pré-traitements ont été nécessaires.

### <span id="page-5-3"></span>2.2.1 ÉQUIPEMENTS

La couche d'équipements était en WGS-84 et a donc été transformée en Lambert-93 (par cohérence avec les autres couches et pertinence pour le calcul des distances).

Nous avons ensuite sélectionné les équipements de la ville de Paris en filtrant sur la condition *ins*\_*com* =*′ P aris′* pour produire la couche *equipements\_paris*.

Dans l'optique de déterminer si un équipement est en "libre accès", nous avons effectué une classification des équipements. Pour ce faire, nous avons exploré la table d'attributs et avons retenu 3 champs pertinents :

<span id="page-5-6"></span><sup>10</sup><https://www.data.gouv.fr/fr/datasets/donnees-carroyees-a-200-metres-en-ile-de-france/> <sup>11</sup>Institut national de la statistique et des études économiques

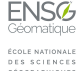

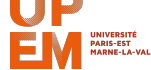

<span id="page-5-5"></span><span id="page-5-4"></span> $^9$ <https://opendata.paris.fr/explore/dataset/le-plan-local-durbanisme-plu/>

- *eqt*\_*f am* : la famille d'équipement
- *eqt*\_*type* : le type d'équipement
- *eqt*\_*pro* : le propriétaire de l'équipement

Le type d'équipement est en fait un raffinement de la famille d'équipement (qui nous sert juste à grouper les types proches). Nous avons effectué une classification exhaustive manuelle des types d'équipement, sélectionnés par la requête de la figure [2,](#page-6-0) à chaque type est attribué une classe (1 pour un accès libre, 2 pour un accès restreint) comme montré en figure [3.](#page-6-1)

#### <span id="page-6-0"></span><sup>1</sup> **select** eqt\_fam , eqt\_type **from** equipements

**FIGURE 2:** SÉLECTION DES FAMILLES ET TYPES D'ÉQUIPEMENT

<span id="page-6-1"></span>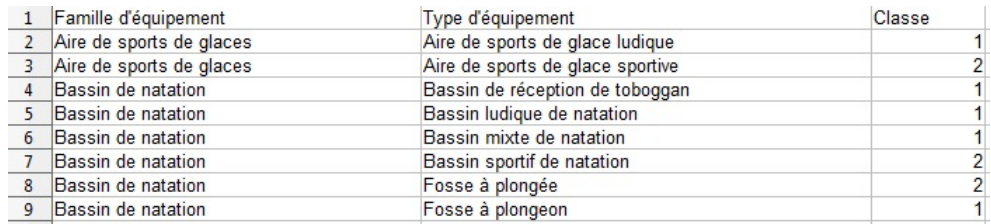

#### **FIGURE 3:** CLASSIFICATION DES ÉQUIPEMENTS

<span id="page-6-2"></span>Nous souhaitions initialement effectuer une classification plus fine (par exemple pour les équipements payants, ou ouverts seulement à certains créneaux) pour étudier l'impact des choix de classification mais nous nous sommes restreints à une classification binaire pour produire rapidement des résultats.

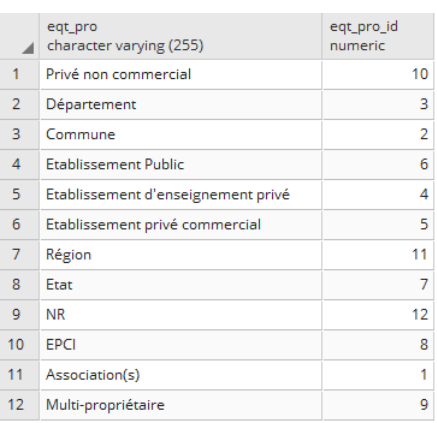

#### **FIGURE 4:** PROPRIÉTAIRES D'ÉQUIPEMENT SPORTIF

En explorant les différents propriétaires d'un équipement (cf figure [4\)](#page-6-2), nous avons ajouté un critère qui est que le propriétaire de l'équipement ne doit pas être un *Établissement privé commercial* pour que l'équipement soit en accès libre.

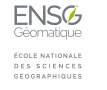

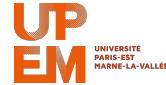

#### <span id="page-7-0"></span>2.2.2 ROUTES

La couche *ROUTE\_PARIS* est de qualité mais nous avons constaté des résultats surprenants au cours de nos travaux en raison de la prise en compte des autoroutes dans le réseau routier (si l'équipement est considéré sur le périphérique, la zone couverte est naturellement restreinte car les carrefours sont rares).

```
1 delete from route_paris
2 where nature = 'Bretelle'
3 or nature = 'Quasi -autoroute'
4 or nature = 'Autoroute'
```
**FIGURE 5:** SUPPRESSION DES AUTOROUTES

Nous avons donc retiré autoroutes et périphérique par la requête de la figure [5.](#page-7-2)

#### <span id="page-7-1"></span>2.2.3 PARCS ET PONTS

Nous avons sélectionné manuellement les espaces que nous considérions (arbitrairement) propices à la pratique de cours à pied (cf figure [6\)](#page-7-3), à savoir :

- 1. les grands parcs
- 2. les quais de Seine, le canal Saint-Martin, le bassin de la Vilette et le canal de l'Ourcq

<span id="page-7-3"></span>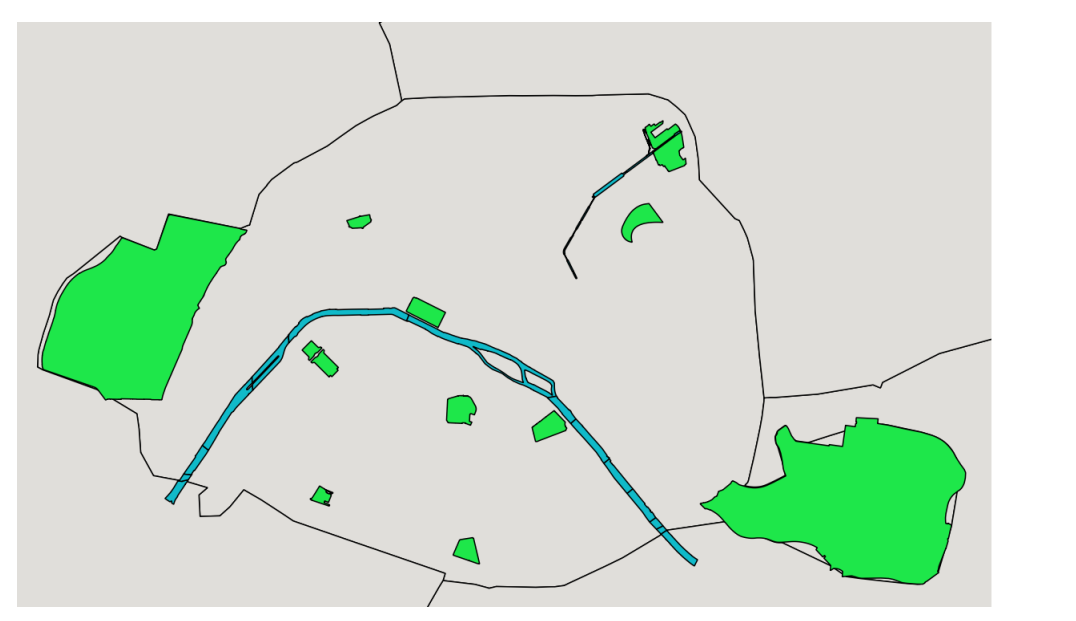

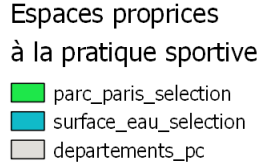

**FIGURE 6:** ESPACES PROPICES À LA PRATIQUE SPORTIVE

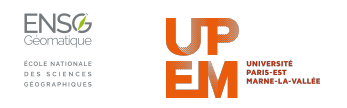

Pour récupérer des géométries ponctuelles, nous avons calculé les entrées des parcs et les accès aux quais par intersection entre leur emprise surfacique et la couche de route (cf figure [7\)](#page-8-1).

<span id="page-8-1"></span>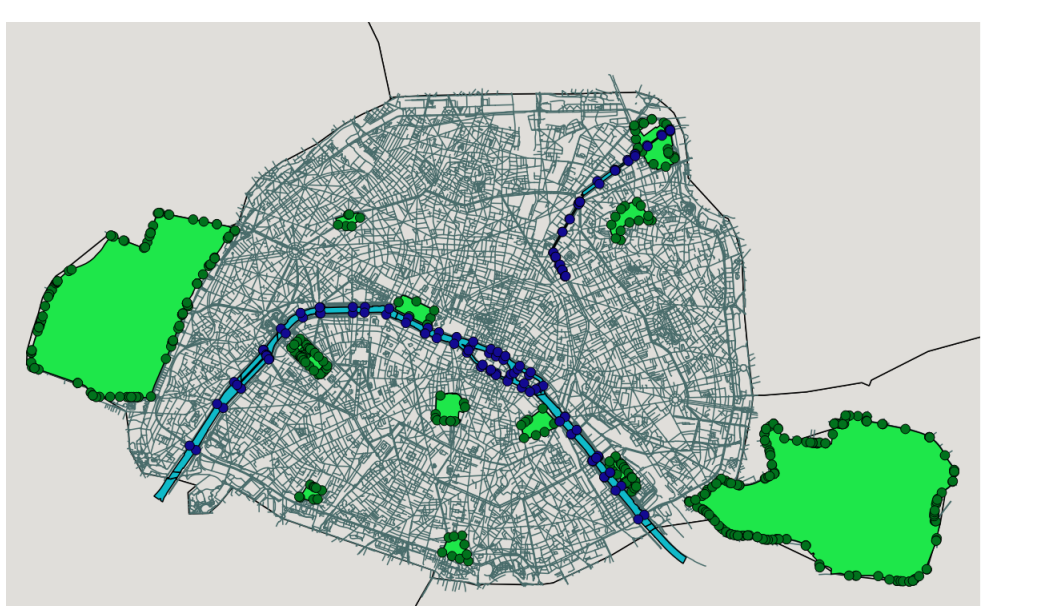

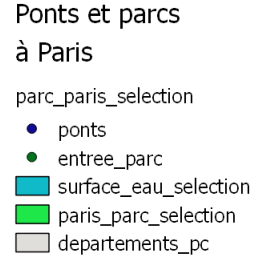

**FIGURE 7:** ENTRÉE DES PARCS ET PONTS

L'intersection entre les cours d'eau et le réseau routier correspond aux extrêmités des ponts et nous paraît acceptable pour modéliser les accès aux quais (souvent au niveau des ponts).

Dans la suite de ce rapport, entrée d'un parc et pont seront considérés comme les équipements originels.

#### <span id="page-8-0"></span>2.2.4 ÎLE-DE-FRANCE

Il est question dans l'engagment pris par la ville de Paris de "chaque Parisien" mais les jeux ont un impact plus régional que seulement Paris intra-muros. Nous avons donc voulu travailler à l'échelle de la petite couronne.

Nous n'avions cependant pas accès à la BDTOPO pour l'Île-de-France et avons donc construit une couche de routes à partir de données sur chaque département disponibles sur data.gouv.fr. Ces données contiennent pour chaque département des couches comme par exemple les cours d'eau, les contours administratifs et donc les routes. En réalisant sous Qgis une union des différentes couches nous avons ainsi eu notre couche de routes pour toute l'Île-de-France.

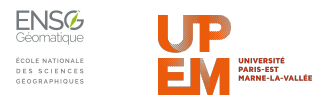

## <span id="page-9-0"></span>3 TRAITEMENTS TOPOLOGIQUES

Pour construire les isochrones depuis chaque équipement, nous avons utilisé la topologie du réseau routier.

Il a donc fallu :

- 1. créer la topologie du réseau routier
- 2. raccorder les équipements au réseau routier (à quel point du réseau correspond un équipement)
- 3. calculer les isochrones

Nous avons utilisé l'extension *pgrouting* de *PostgreSQL*.

Plusieurs types de raccordements et de calcul ont été testés, du plus simple à réaliser au plus précis, notamment dans l'optique d'obtenir un résultat intermédiaire au 2 Février.

## <span id="page-9-1"></span>3.1 CRÉATION DE LA TOPOLOGIE

Pour créer la topologie du réseau routier, nous sommes donc partis de la couche *ROUTE\_PARIS*. Nous avons ensuite créé la couche de base de la topologie, *reseau\_route\_paris* comme montré en figure [8.](#page-9-2)

```
1 create table reseau_route_paris (
2 id integer ,
3 geom geometry(LineString ,2154),
4 source integer ,
5 target integer ,
6 cost float ,
7 reverse_cost float ,
8 constraint reseau_route_pc_pkey primary key(id));
```
**FIGURE 8:** CRÉATION DE LA TABLE *RESEAU\_ROUTE\_PARIS*

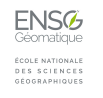

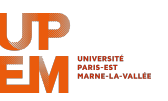

Nous avons ensuite rempli cette table en transformant les géométries initiales (de type*MultiLineStringZM*) en 2 dimensions et en calculant la longueur de chaque tronçon (coût de l'arête) comme montré en figure [9](#page-10-3).

```
1 insert into reseau_route_paris (id, geom, cost, reverse_cost)
2 select gid, ST_Force2D(geom), st_length(ST_Force2D(geom)),
3 st_length(ST_Force2D(geom))
4 from route_paris;
```
**FIGURE 9:** INITIALISATION DE LA TABLE *RESEAU\_ROUTE\_PARIS*

<span id="page-10-4"></span>Enfin, la topologie est construite en exécutant la requête décrite en figure [10.](#page-10-4)

```
1 select pgr_createTopology('reseau_route_pc',0.001,the_geom:='geom',
2 id:='id',source:='source',target:='target');
```
**FIGURE 10:** CRÉATION DE LA TOPOLOGIE DU RÉSEAU ROUTIER

### <span id="page-10-0"></span>3.2 RACCORDEMENT DES ÉQUIPEMENTS AU RÉSEAU ROUTIER

Nous avons testé au cours du projet deux types de raccordement :

- 1. au sommet le plus proche
- 2. au point le plus proche

#### <span id="page-10-1"></span>3.2.1 SOMMET LE PLUS PROCHE

Le premier type de raccordement consiste à projeter chaque équipement à un sommet existant de la topologie, en l'occurrence le sommet le plus proche.

Il a donc été ajouté un champ*closestVertexID*à la table*equipements\_paris* contenant l'identifiant du sommet de la topologie le plus proche comme montré en figure [11](#page-11-0).

La figure [12](#page-11-1) montre un exemple de raccordement par sommet le plus proche dans le secteur Denfert-Rochereau.

Le raccordement au sommet le plus proche n'est cependant pas réaliste car l'entrée d'un bâtiment ne se situe pas au carrefour mais dans la rue.

#### <span id="page-10-2"></span>3.2.2 POINT LE PLUS PROCHE

Il est donc décidé de raccorder le point correspondant à un équipement en le projetant orthogonalement sur le réseau routier par la fonction *ST\_ClosestPoint*.

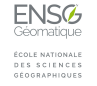

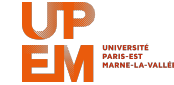

<span id="page-11-0"></span>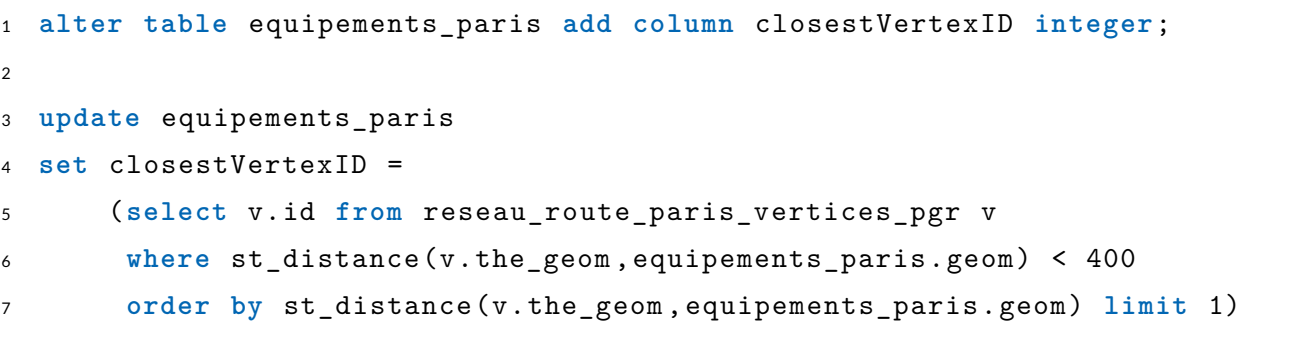

#### <span id="page-11-1"></span>**FIGURE 11:** CALCUL DU SOMMET LE PLUS PROCHE D'UN ÉQUIPEMENT

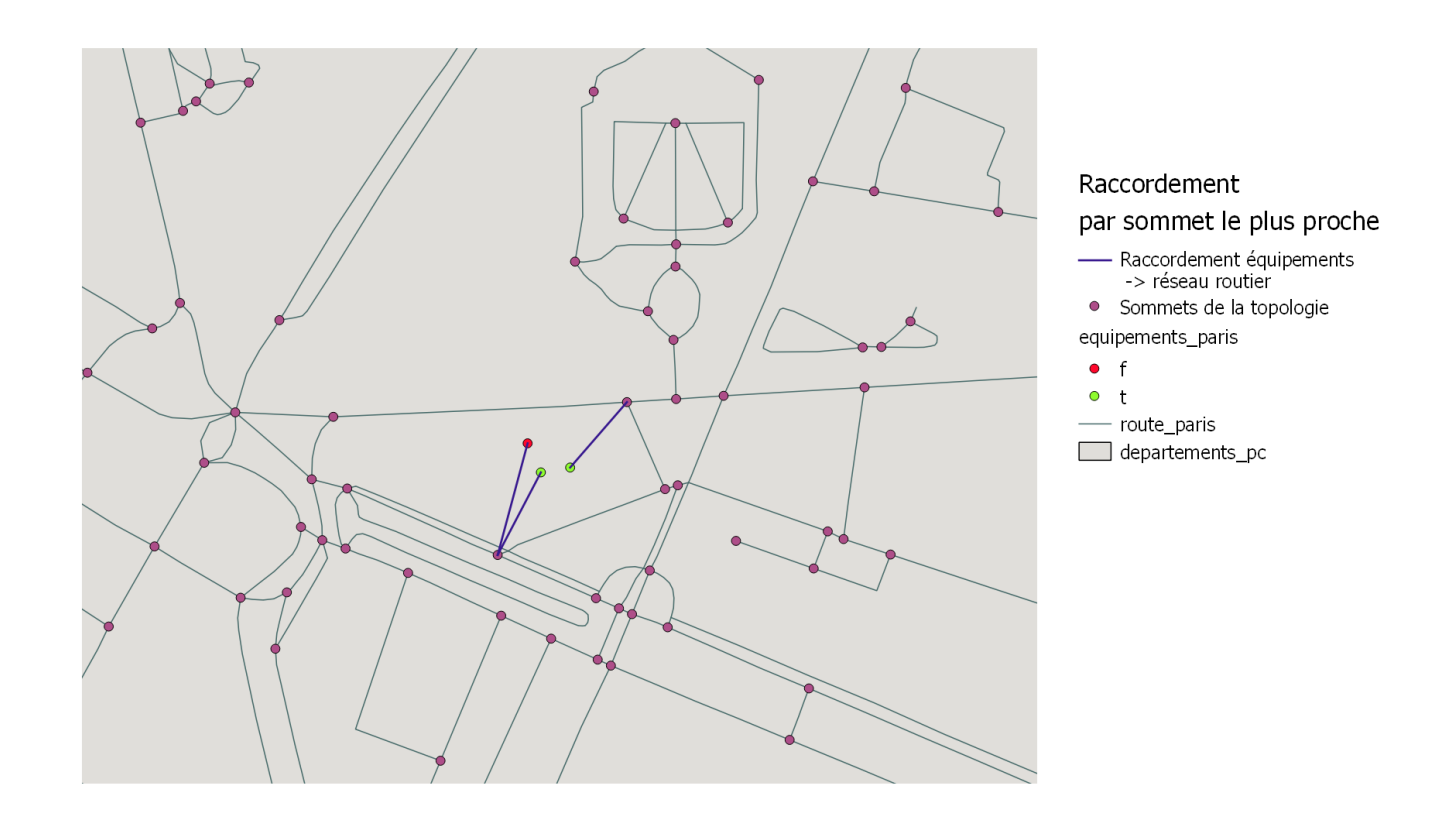

**FIGURE 12:** RACCORDEMENT AU RÉSEAU ROUTIER PAR SOMMET LE PLUS PROCHE

**Calcul des points projetés** Le calcul des points de départ se fait en projetant orthogonalement les points correspondant aux équipements sur les routes à moins de 400 mètres de distance (car pas atteignable sinon, cf figure [13\)](#page-12-0).

Une fois les projections calculées pour toutes les routes à moins de 400 mètres, seules les projections de distance minimale (il peut y en avoir plusieurs par exemple si la projection se situe à un carrefour, avec donc plusieurs tronçons) sont conservées (cf figure [14](#page-12-1)).

Finalement, une seule projection de distance minimale est gardée, de façon arbitraire (première réponse de la requête, cf figure [15\)](#page-12-2).

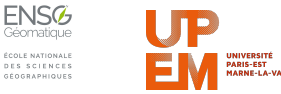

```
1 insert into projection_tmp_table
2 (SELECT r.gid as id_route ,
3 e.eqt_id as id_eqt ,
4 ST_Distance(r.geom,e.geom) as distance ,
5 ST_ClosestPoint(r.geom,e.geom) as snapped_point
6 FROM
7 route_paris as r, equipements_paris as e
8 where ST_Distance(r.geom,e.geom) < 400
9 ORDER BY distance);
```
#### **FIGURE 13:** CALCUL DU POINT LE PLUS PROCHE POUR CHAQUE ROUTE

```
1 insert into projection_tmp_table2
```
<sup>2</sup> (**select** p.\*

```
3 from projection_tmp_table as p, select_pt as t
```
<sup>4</sup> **where** p.id\_eqt=t.id\_eqt **and** p.distance=t.**min**);

#### **FIGURE 14:** SÉLECTION DES POINTS LES PLUS PROCHES

```
1 update equipements_paris
2 set point_projete_id =
3 (select p.id_eqt
4 from projection_tmp_table2 p
5 where p.id_eqt = equipements_paris.eqt_id
6 limit 1);
```
#### **FIGURE 15:** SÉLECTION D'UN POINT LE PLUS PROCHE

La figure [16](#page-13-0) montre le raccordement par point le plus proche dans le même secteur que la figure [12.](#page-11-1)

**Mise en cohérence du réseau routier** Les projections sont des nouveaux points qui n'appartiennent intialement pas au réseau routier, il est donc nécessaire de modifier le réseau pour modifier les tronçons en prenant en compte ces nouveaux points (sinon un point projeté peut se retrouver au milieu d'un tronçon).

Une nouvelle table*route\_paris\_snapped*est créée pour contenir le nouveau réseau ainsi redécoupé (cf figure [17\)](#page-13-1)

Cette table est ensuite remplie via la requête de la figure [18.](#page-14-0)

Cette requête est assez compliquée et se décortique ainsi :

1. Les points de départ sont réunis en une géométrie *MULTIPOINT*

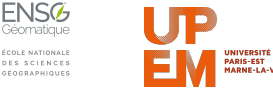

<span id="page-13-0"></span>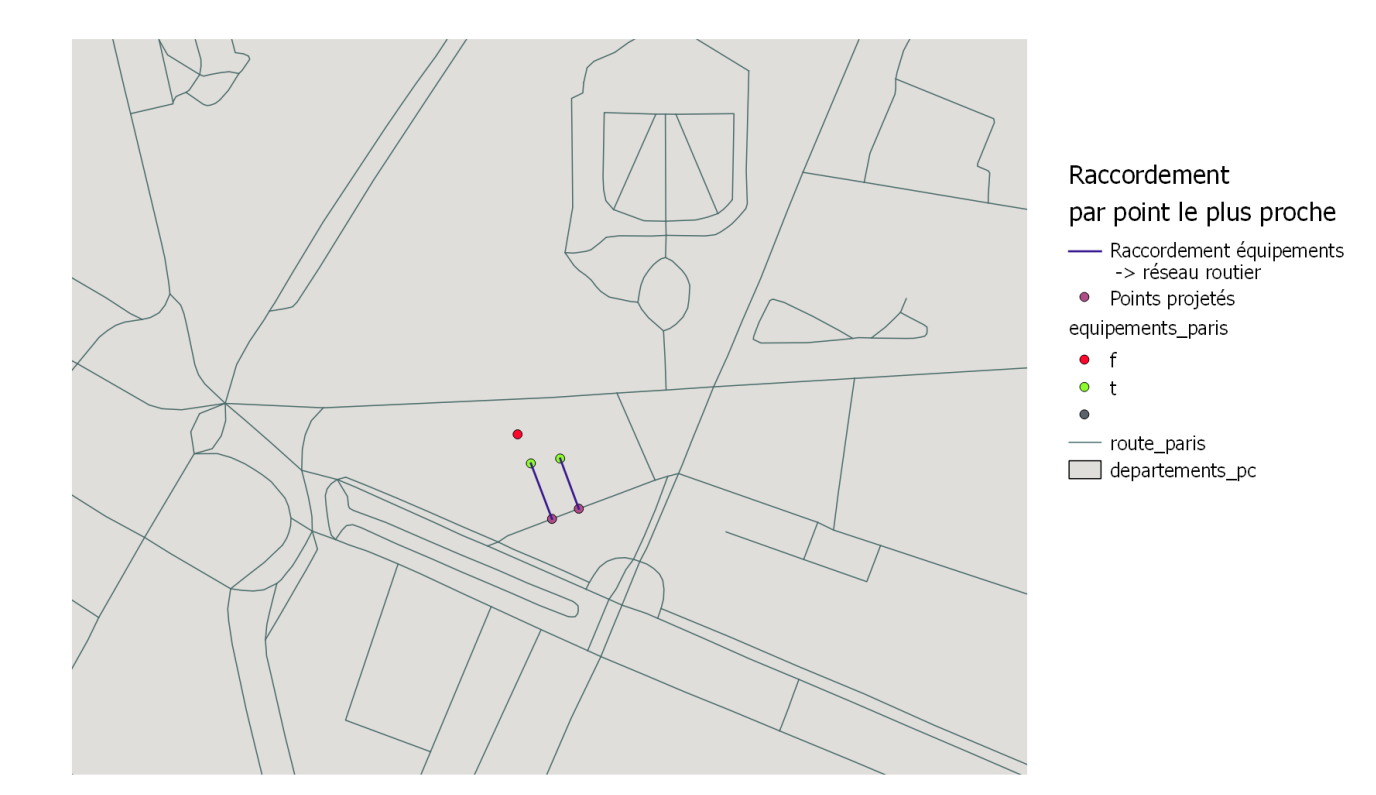

#### **FIGURE 16:** RACCORDEMENT AU RÉSEAU ROUTIER PAR POINT LE PLUS PROCHE

```
1 create table route_paris_snapped (
2 id serial ,
3 geom geometry(LineString ,2154)
4 );
```
**FIGURE 17:** CRÉATION DE LA TABLE *ROUTE\_PARIS\_SNAPPED*

- 2. Un buffer est créé autour de chaque point de départ (car la projection ne se fait pas forcément exactement sur le tronçon de route) et ces buffers sont réunis en une géométrie *MULTIPOLYGON*
- 3. La géométrie de la couche route qui n'intersecte pas ces buffers est récupérée via l'appel à *ST\_Difference*, ce qui produit une géométrie *MULTILINESTRING*qui contient les tronçons de part et d'autre des points de départ (i.e. les routes sont "découpées" selon les points de départ)
- 4. Cette géométrie est castée en *LINESTRING* afin de récupérer chaque tronçon individuellement

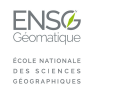

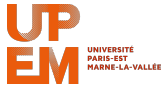

```
1 insert into route_paris_snapped(geom)
2 select ST_Force2D(
3 ST_SNAP(
4 (ST_DUMP(st_difference(ST_Force2D(route_paris.geom),point))).geom,
5 all_point ,
6 0.0001))
7 from (select ST_Multi(ST_Union(st_expand(start_points.geom, 0.00001)))
8 as point from start_points) as t1,
9 route_paris ,
10 (select ST_MULTI(ST_COLLECT(start_points.geom)) as all_point
11 from start_points) as t2;
```
**FIGURE 18:** REMPLISSAGE DE LA TABLE *ROUTE\_PARIS\_SNAPPED*

5. Ces *LINESTRING* sont accrochées aux points de départ par l'appel à *ST\_Snap*

Il est alors nécessaire de reconstruire une topologie depuis cette nouvelle couche de routes (cf figure [19](#page-14-1) et d'affecter à chaque point de départ le sommet correspondant dans cette topologie (car les identifiants ne sont pas conservés, cf figure [20\)](#page-14-2).

```
1 insert into reseau_route_paris (id, geom, cost, reverse_cost)
2 (select id, geom, ST_Length(geom),ST_Length(geom)
3 from route_paris_snapped);
4
5 select pgr_createTopology('reseau_route_paris',0.001,the_geom:='geom',
6 id:='id',source:='source',target:='target');
```
**FIGURE 19:** CRÉATION DE LA TOPOLOGIE DU NOUVEAU RÉSEAU ROUTIER

Dans la figure [16](#page-13-0), les points projetés sont à présent des sommets de la topologie.

```
1 update start_points
2 set topo id =3 (select v.id
4 from reseau_route_paris_vertices_pgr v
5 where st_distance(v.the_geom ,start_points.geom) < 400
6 order by st_distance(v.the_geom ,start_points.geom) limit 1)
```
**FIGURE 20:** APPARIEMENT POINT DE DÉPART - SOMMET DE LA TOPOLOGIE

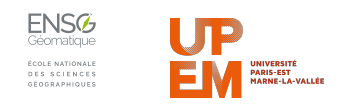

### <span id="page-15-0"></span>3.3 CALCUL DES ISOCHRONES

Le calcul des isochrones s'est déroulé en 2 étapes :

- 1. le calcul des points atteignables en moins de 5 minutes (à moins de 400 mètres)
- 2. la construction des zones couvertes à partir de ces points atteignables

#### <span id="page-15-1"></span>3.3.1 CALCUL DES POINTS ATTEIGNABLES

Le calcul des points atteignables s'est fait depuis les points de départ, quelle que soit la stratégie de projection, par la fonction *pgr\_drivingDistance* comme détaillé dans la reqûete de la figure[21](#page-16-0).

```
1 CREATE TABLE points_atteignables_paris (
2 eqtId integer ,
3 startId integer ,
4 reachedId integer ,
5 cost float ,
6 remaining_cost float ,
7 point_geom geometry(POINT ,2154),
8 link_geom geometry(LINESTRING ,2154),
9 buffer_geom geometry(POLYGON ,2154)
10 );
```
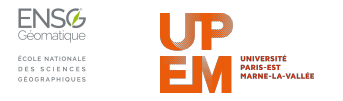

```
1 FOR tmpRow IN SELECT * FROM start_points
2 LOOP
3 INSERT INTO points_atteignables_paris
4 SELECT tmpRow.point_id , tmpRow.topo_id ,
5 dd.id1, dd.cost, 400 - tmpRow.distance_projection - dd.cost,
6 vertices.the_geom ,
7 ST_Makeline(tmpRow.geom,vertices.the_geom),
8 ST_Buffer(tmpRow.geom ,400
9 - tmpRow.distance_projection
10 - dd.cost)
11 FROM (SELECT *
12 FROM pgr_drivingdistance(
13 Select
id,
source,
itarget,
icost
ifrom
intheseau_route_paris',
\Box14 tmpRow.topo_id,
15 400-tmpRow.distance_projection ,false ,false)) as dd,
16 reseau route paris vertices pgr vertices
17 WHERE vertices.id = dd.id1;
18 END LOOP;
```
#### **FIGURE 21:** REMPLISSAGE DE LA TABLE *ROUTE\_PARIS\_SNAPPED*

<span id="page-16-1"></span>La figure [22](#page-16-1) montre les points atteignables toujours dans le même secteur.

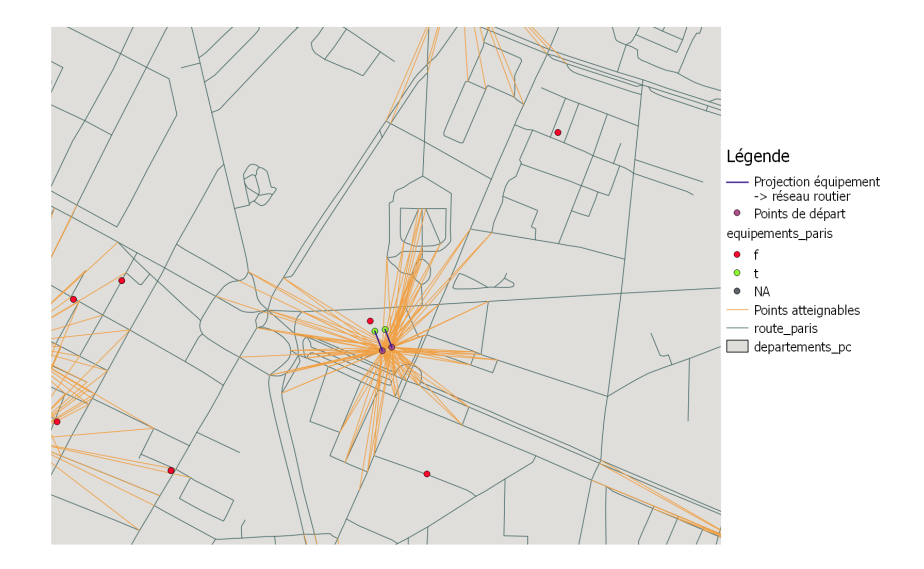

**FIGURE 22:** EXEMPLE DE POINTS ATTEIGNABLES DEPUIS UN ÉQUIPEMENT

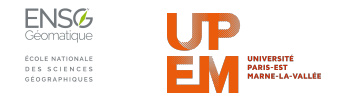

**Points optimaux** Le calcul des points atteignables se repose sur la topologie mais ne correspond pas forécement aux points optimaux, i.e. les points atteignables les plus éloignés.

Une première optimisation a été de soustraire la distance entre équipement et projection (cf ligne 26 de la figure [21](#page-16-0)), ce qui n'avait pas été fait dans les premiers résultats.

Dans l'autre sens, les points atteignables ne sont pas forcément à 400 mètres de l'équipement mais à 400 mètres au plus. Il faut donc calculer le "potentiel" de marche restant pour les points atteignables extrêmes (champ *remainingCost*initialisé à la ligne 16 de la figure [21\)](#page-16-0) puis créer de nouveaux points sur les tronçons jouxtant ce point extrême tel que les nouveaux points soient à *remainingCost* de distance du point extrême.

Cette dernière optimisation n'a pas été réalisée par manque de temps et est donc une perspective d'évolution de ce projet.

#### <span id="page-17-0"></span>3.3.2 CONSTRUCTION DES ZONES COUVERTES

La construction des zones couvertes depuis les points atteignables a été réalisée en utilisant leur enveloppe convexe comme le montre la figure [23](#page-17-1).

<span id="page-17-1"></span>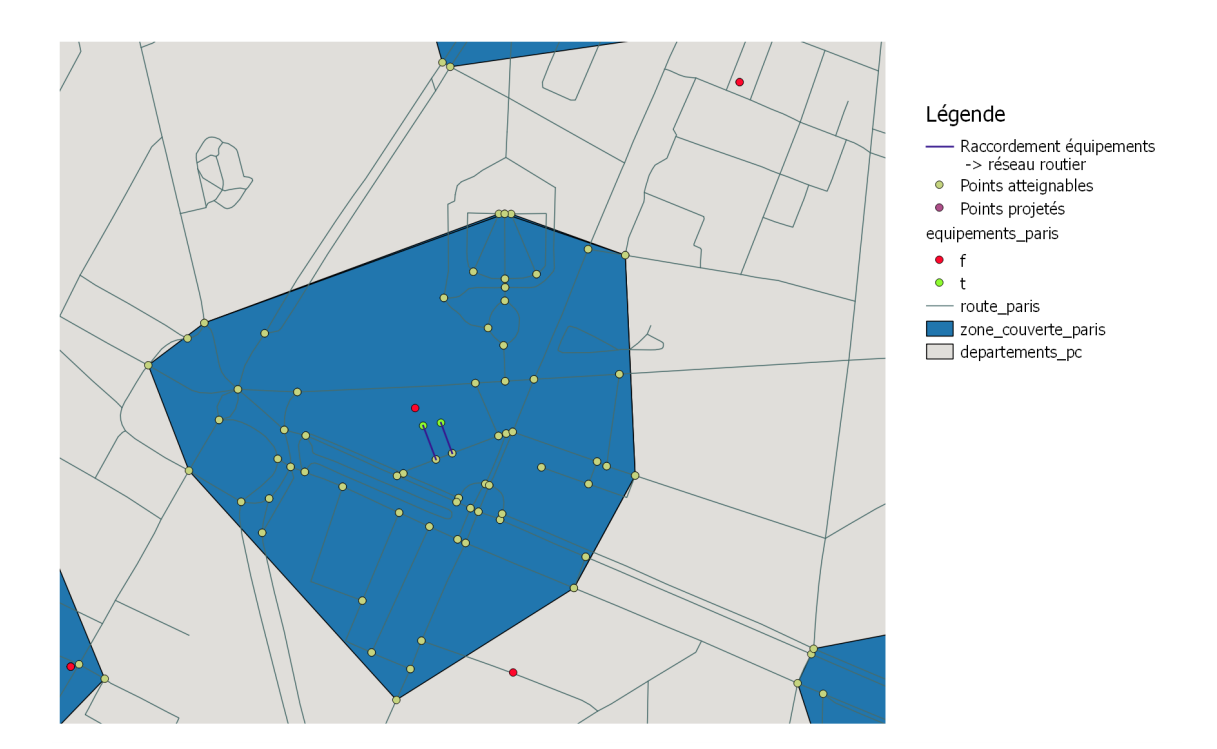

**FIGURE 23:** ZONE COUVERTE DU SECTEUR DENFERT-ROCHEREAU

D'autres enveloppes ont été testées comme l'enveloppe concave et l'*alpha-shape* via la fonction *pgr\_pointsAsPolygon* mais l'enveloppe convexe nous paraît la plus pertinente car elle évite certaines anomalies comme la possibilité que des zones plus proches de l'équipement que certains points atteignables ne soit considérées comme non-couverte.

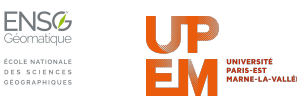

## <span id="page-18-0"></span>4 MESURES DÉMOGRAPHIQUES

L'objectif du projet étant d'évaluer l'engagement de la ville de Paris de "mettre à disposition de chaque Parisien un équipement en accès libre à moins de 5 minutes de chez lui", nous avons décidé d'étudier la démographie des zones non couvertes par un tel équipement.

Pour cela, nous avons récupéré les données carroyées à 200m en Ile-de-France. En croisant ce maillage avec la couche COMMUNE.SHP de la BDTOPO, nous avons restreint ces données à l'échelle de Paris.

## <span id="page-18-1"></span>4.1 MESURES STATISTIQUES

Une première mesure a été de calculer le pourcentage de population couverte par au moins un équipement. Pour ce faire la couche des zones couvertes est croisée avec le carroyage comme montré en figure [24.](#page-18-2)

<span id="page-18-2"></span>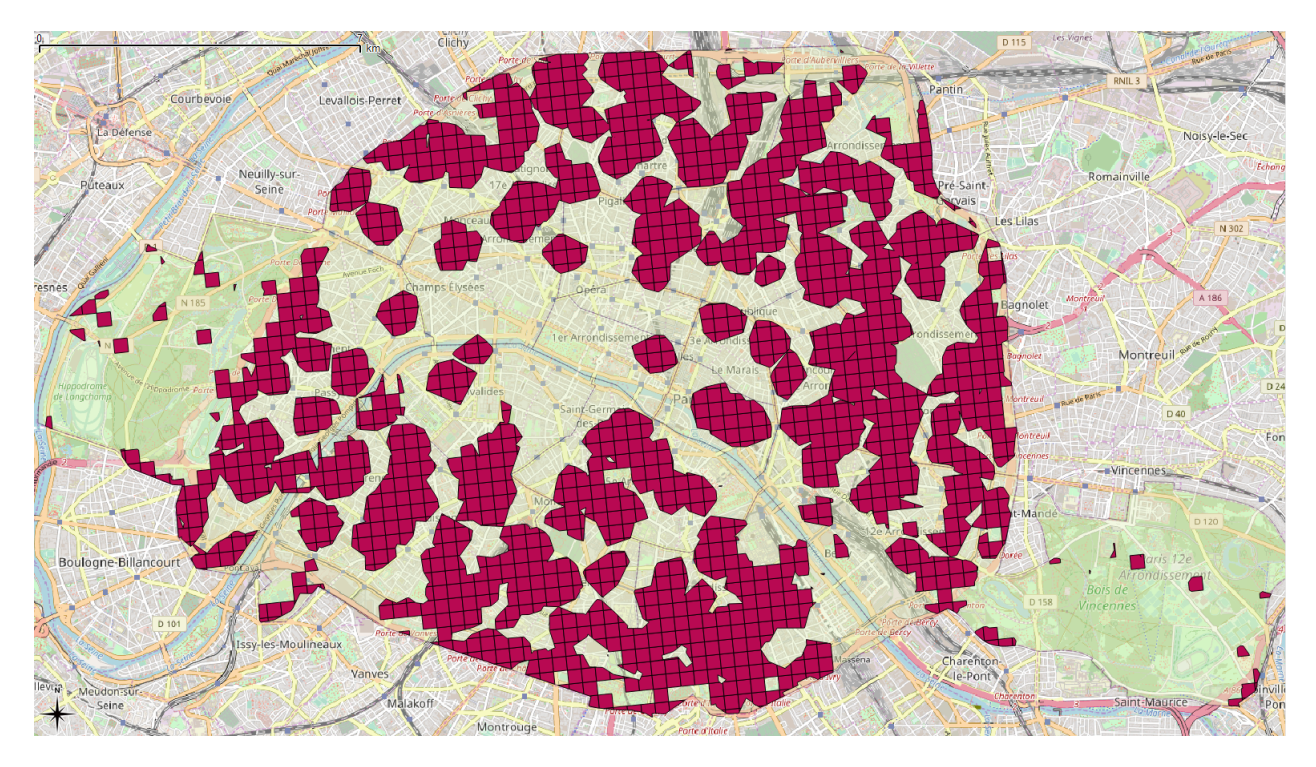

**FIGURE 24:** CROISEMENT DES ZONES COUVERTES AVEC LE CARROYAGE DE L'INSEE

Pour estimer la population, nous avons calculé le rapport entre la surface des polygones obtenus par le croisement avec le maillage par rapport à la surface initiale d'un carreau, que nous avons ensuite multiplié par la population initiale du carreau comme montré en figure [26](#page-19-0). Cette surface initiale varie très légèrement entre 60459 et 60858 mètres carrés mais nous l'avons arrêtée à 60700 pour simplifier le processus. Cette approximation nous paraît acceptable car nous cherchons à obtenir des ordres de grandeur et non des mesures exactes.

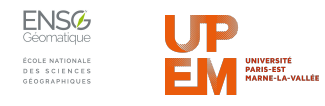

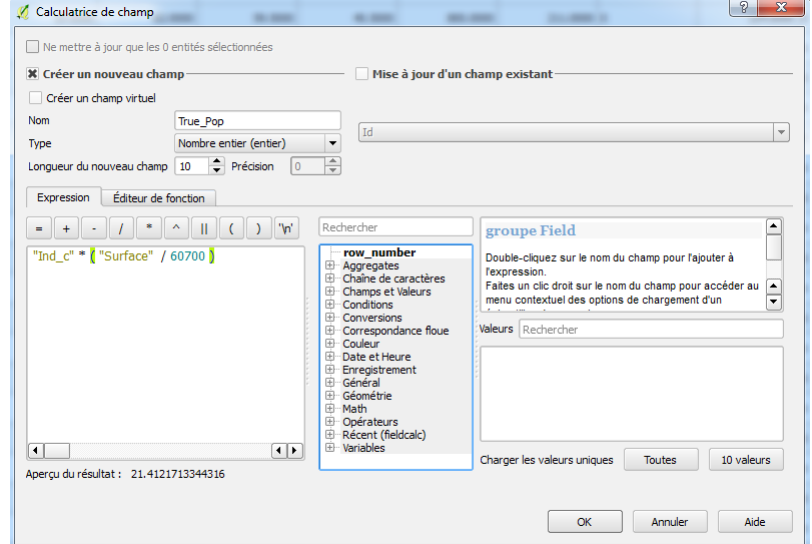

#### **FIGURE 25:** ESTIMATION DE LA POPULATION D'UN POLYGONE

La population couverte est alors obtenue en sommant les populations estimées de chaque polygone. En la rapportant à la population total de Paris, nous avons obtenu les mesures suivantes :

<span id="page-19-0"></span>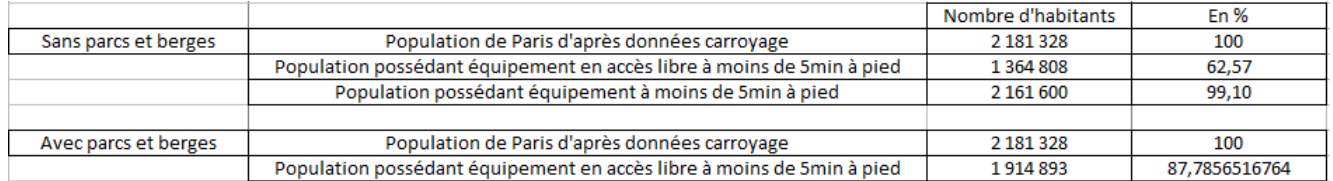

#### **FIGURE 26:** RÉSULTATS DE LA COUVERTURE EN ÉQUIPEMENTS SPORTIFS À PARIS

Ces résultats nous montrent qu'avec notre classification seulement 62% des parisiens possèdent un équipement sportif en accès libre à moins de 5 minutes à pied. En revanche, lorsque nous prenons en comptes les grands parcs parisiens ainsi que les principaux canaux et berges, le pourcentage monte jusqu'à 87%. Enfin si nous prenons en compte tous les équipements sportifs, qu'ils soient publics ou bien privés, le pourcentage monte à plus de 99%.

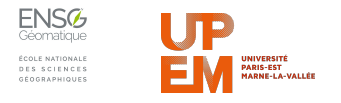

## <span id="page-20-0"></span>4.2 CROISEMENT AVEC LA DENSITÉ DE POPULATION

Pour affiner ces mesures, nous avons décidé de cartographier la densité de population des zones non couvertes par un équipement en calculant la densité pour chaque carreau pour mettre en évidence les zones non couvertes avec une forte densité. Pour cela nous avons réalisé une discrétisation par quantile sous Qgis afin d'obtenir une représentation cartographique lisible et équilibré.

<span id="page-20-1"></span>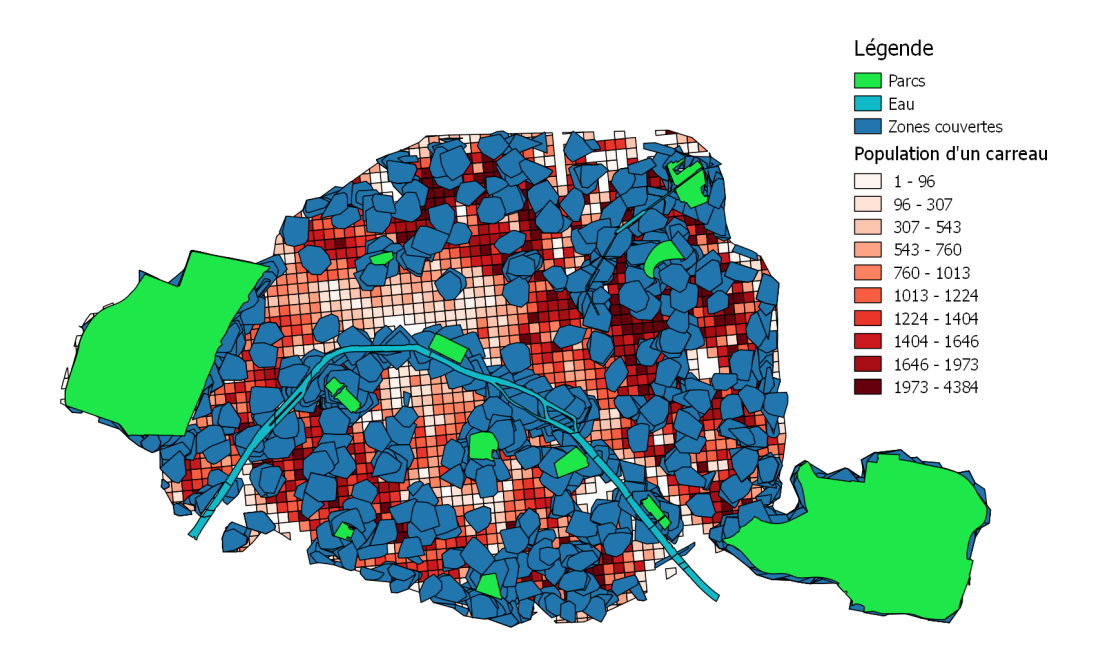

#### **FIGURE 27:** DENSITÉ DE POPULATION DES ZONES NON COUVERTES

On peut voir dans la figure [27](#page-20-1) que certaines zones non couvertes sont très peu habitées comme le secteur de l'Élysée (qui est particulièrement mal desservi), les rails des gares du Nord et de l'Est ou encore le cimetière du Père Lachaise mais que d'autres sont très denses comme les secteurs vers Gambetta, Parmentier ou encore les Batignolles. Ces secteurs denses et non couverts pourraient être par exemple considérés comme de zones prioritaires où construire des équipements sportifs.

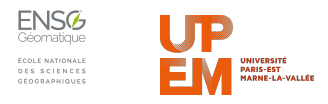

## <span id="page-21-0"></span>5 RÉSULTATS COMPLETS

La figure [27](#page-20-1) constitue notre cartographie finale où sont représentés zones couvertes, densité de population, parcs et cours d'eau.

D'autres cartes ont été réalisées pour observer l'impact du choix des équipements :

- avec les équipements qui ne sont pas en accès libre (figure [28\)](#page-21-1)
- <span id="page-21-1"></span>• sans considérer les parcs et les quais comme des équipements (figure [29\)](#page-22-0)

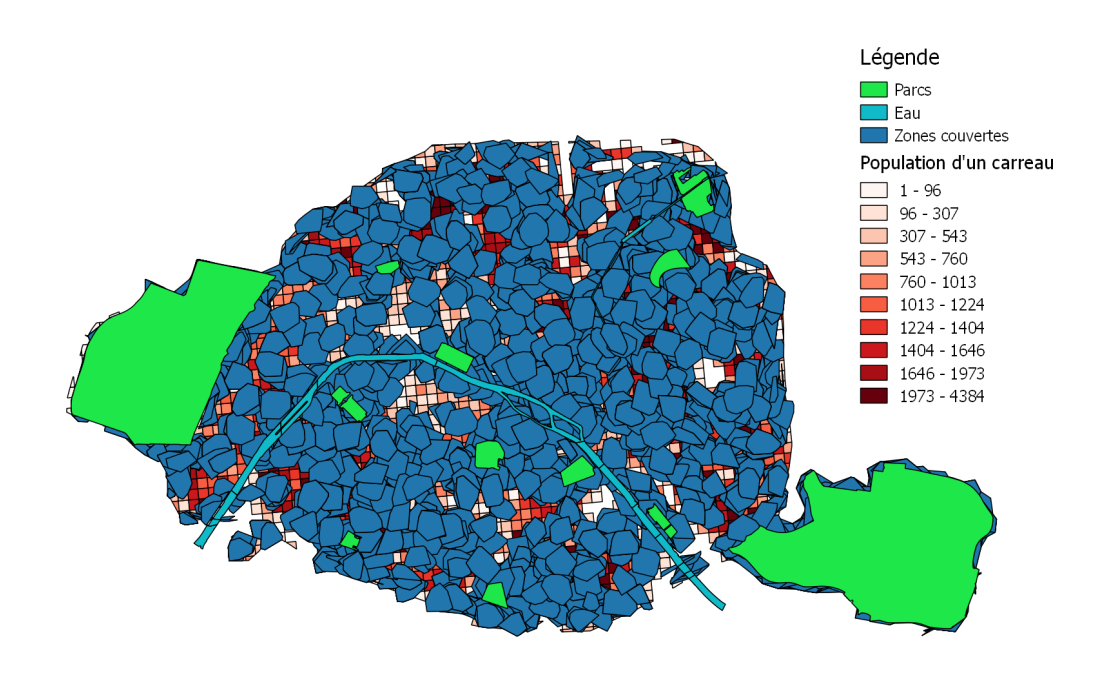

#### **FIGURE 28:** ZONES COUVERTES AVEC LES ÉQUIPEMENTS PRIVÉS

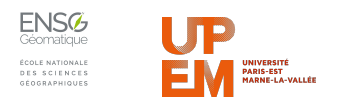

<span id="page-22-0"></span>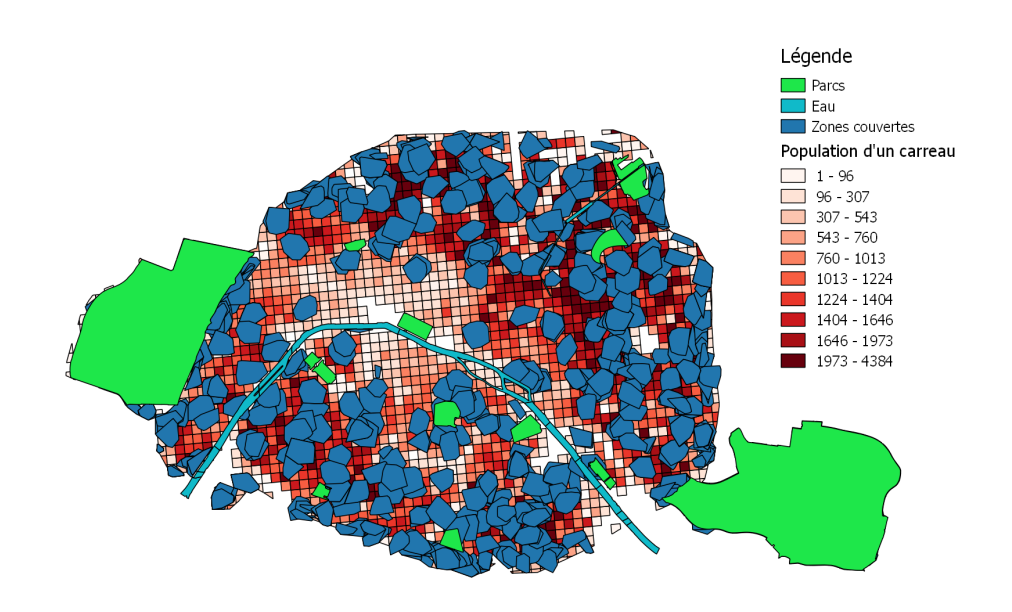

### **FIGURE 29:** ZONES COUVERTES PAR LES ÉQUIPEMENTS EN ACCÈS LIBRE UNIQUEMENT

Nous avons aussi travaillé sur la petite couronne et avons produit la carte de la figure [30.](#page-22-1) Le calcul des zones couvertes a été réalisé avec le raccordement au sommet le plus proche (technique utilisé au moment de la production de la carte).

<span id="page-22-1"></span>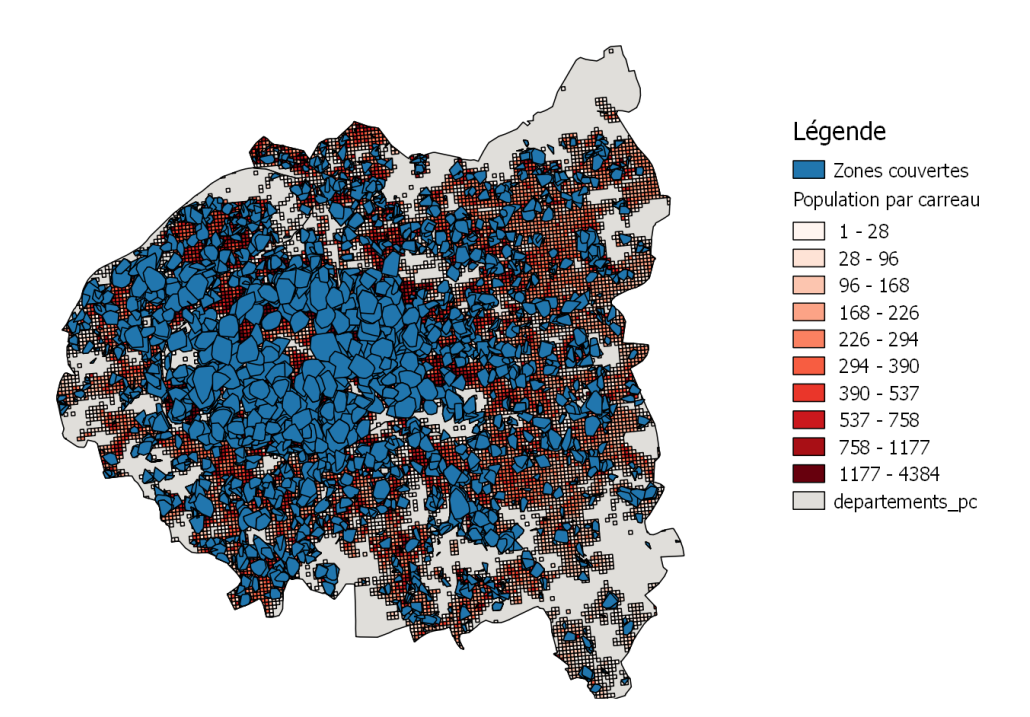

#### **FIGURE 30:** ZONES COUVERTES DANS LA PETITE COURONNE

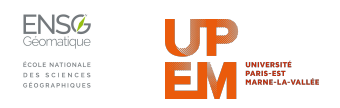

## <span id="page-23-0"></span>6 CONCLUSION

Ce projet consitait à évaluer l'engagement pris par la ville de Paris que "chaque parisien [ait] un équipement sportif en accès libre à moins de 5 minutes de chez lui". L'APUR avait déjà réalisé une cartographie de cette problématique (cf figure [1\)](#page-2-5) mais qui présentait certaines lacunes.

L'approche choisie a été de :

- définir la notion d'équipements en accès libre
- calculer des isochrones depuis chaque équipement

Pour définir un équipement en accès libre, nous avons réalisé une classification manuelle depuis les données sélectionnées sur le type d'équipement (par exemple un terrain de basketball est en accès libre mais pas un gymnase) et avons restreint le résultat de cette classification en fonction du prorpiétaire de l'équipement.

Pour calculer les isochrones, nous avons raccordé les équipements au réseau routier, soit en considérant le sommet le plus proche, soit en utilisant une projection orthogonale, puis avons construit une topologie permettant d'appliquer l'algorithme de *Dijkstra* (plus court chemin) et ainsi calculer les sommets du graphe à moins de 400 mètres de chaque équipement. Les zones couvertes correspondent alors à l'enveloppe convexe de ces points atteignables pour chaque équipement.

Cela nous a permis d'observer les zones non couvertes et nous avons étudié la démographie de telles zones, en calculant le pourcentage de population couverte par un équipement et en cartographiant les densités de population. Nous avons montré qu'en ajoutant les grands parcs parisiens et les principaux canaux et berges aux équipements sportifs en accès libre nous passions de 62% de parisiens possédant un équipement sportif à moins de 5 minutes à pied à 87%. Et en prenant en considération tous les équipements sportifs, qu'ils soient privés ou publics, ce pourcentage atteint plus de 99%. Nous avons ainsi constaté l'impact du choix des équipements. Nous avons également pu mettre en évidence les zones peuplées étant mal équipées.

Les principales difficultés ont été d'écrire les requêtes pertinentes pour calculer effectivement les isochrones (terme de temps de calcul, précision des résultats), et de produire des résultats intermédiaires pour à la date demandée (2 février). Les résultats nous paraissent intéressants et permettent de définir une méthodologie d'évaluation de l'engagement. Nous avons ainsi automatisé la création des zones couvertes depuis les couches initiales dans un sript *SQL* unique dont les étapes sont définies dans le document technique *JO2024\_Procedure* décrivant la procédure de production des résultats.

La présentation de nos résultats intermédiaires lors du lancement de l'ORME a particulièrement intéressé l'auditoire car ils permettaient de visualiser une telle évaluation comme le montre l'extrait d'un article du Parisien en figure [31.](#page-24-1)

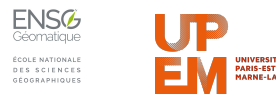

### <span id="page-24-1"></span><span id="page-24-0"></span>Différents enjeux passés au crible

Trois étudiants de l'École nationale des sciences géographiques (ENSG) ont aussi réalisé des cartes pour passer à la loupe les engagements du comité de candidature en faveur de l'infusion de la culture sportive.

« Chaque parisien devra disposer d'un équipement sportif à moins de 5 minutes de chez lui. Une fois que l'on enlève tous les équipements privés, il reste des blancs », fait remarquer Pierre-Olaf Schut, maître de conférences en sciences et techniques des activités physiques et sportives.

#### **FIGURE 31:** EXTRAIT DE L'ARTICLE DU PARISIEN

Les résultats finaux, bien que de qualité, peuvent encore être améliorés et on peut envisager comme perspectives :

- l'application de cette méthodologie à une autre échelle (Grand Paris, petite couronne, Île-de-France, autre région, ...)
- le raffinement de la classification (travail sur la notion d'accès libre, retours d'expérience, ...)
- la prise en compte de la distance restante aux points atteignables extrêmes
- la prise en compte des altitudes (travail sur des géométries 2D pour l'instant) item la prise en compte des espaces traversables non modélisés par la topologie (peut-on couper par une place ou un jardin ?)
- un travail sur la représentation cartographique (lissage de densités, fusion des zones couvertes pour éviter l'empilement, ...)

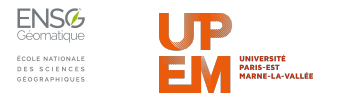